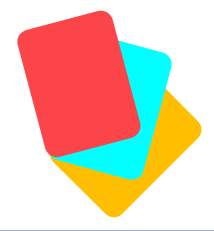

# **Quizlet**

Met Quizlet maak je flitskaarten aan om leerstof in te oefenen. Je kan oefenen met de kaarten, maar je kan jezelf ook testen en bijsturen. Quizlet analyseert de antwoorden en biedt remediëring waar het fout ging. De basisversie van Quizlet is gratis. Leerlingen kunnen hier individueel mee oefenen. Je kan Quizlet ook live met de hele klas samen spelen als test of quiz.

# **Wat?** Waar?

# [quizlet.com](https://quizlet.com/)

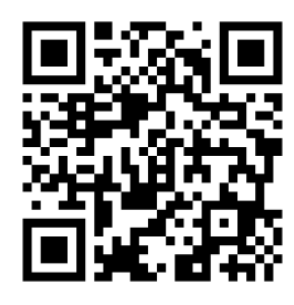

### **Hoe?**

- 1. Maak een gratis account aan en meld je aan.
- 2. Klik op aanmaken en maak een studieset aan.

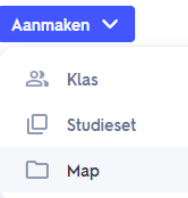

#### 3. Geef de studieset een naam en een titel.

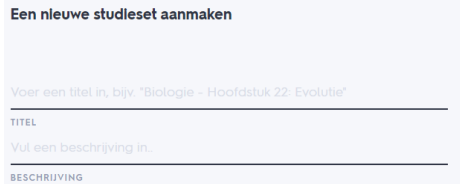

#### 4. Maak de kaarten aan.

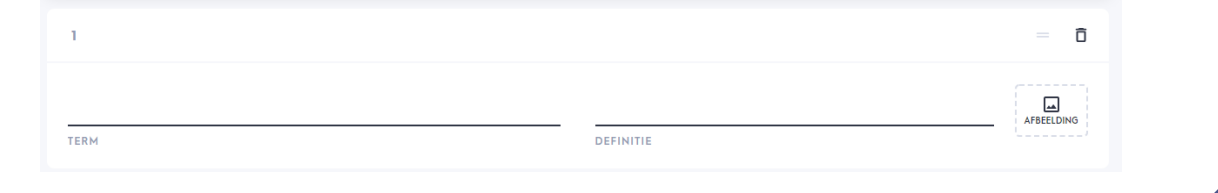

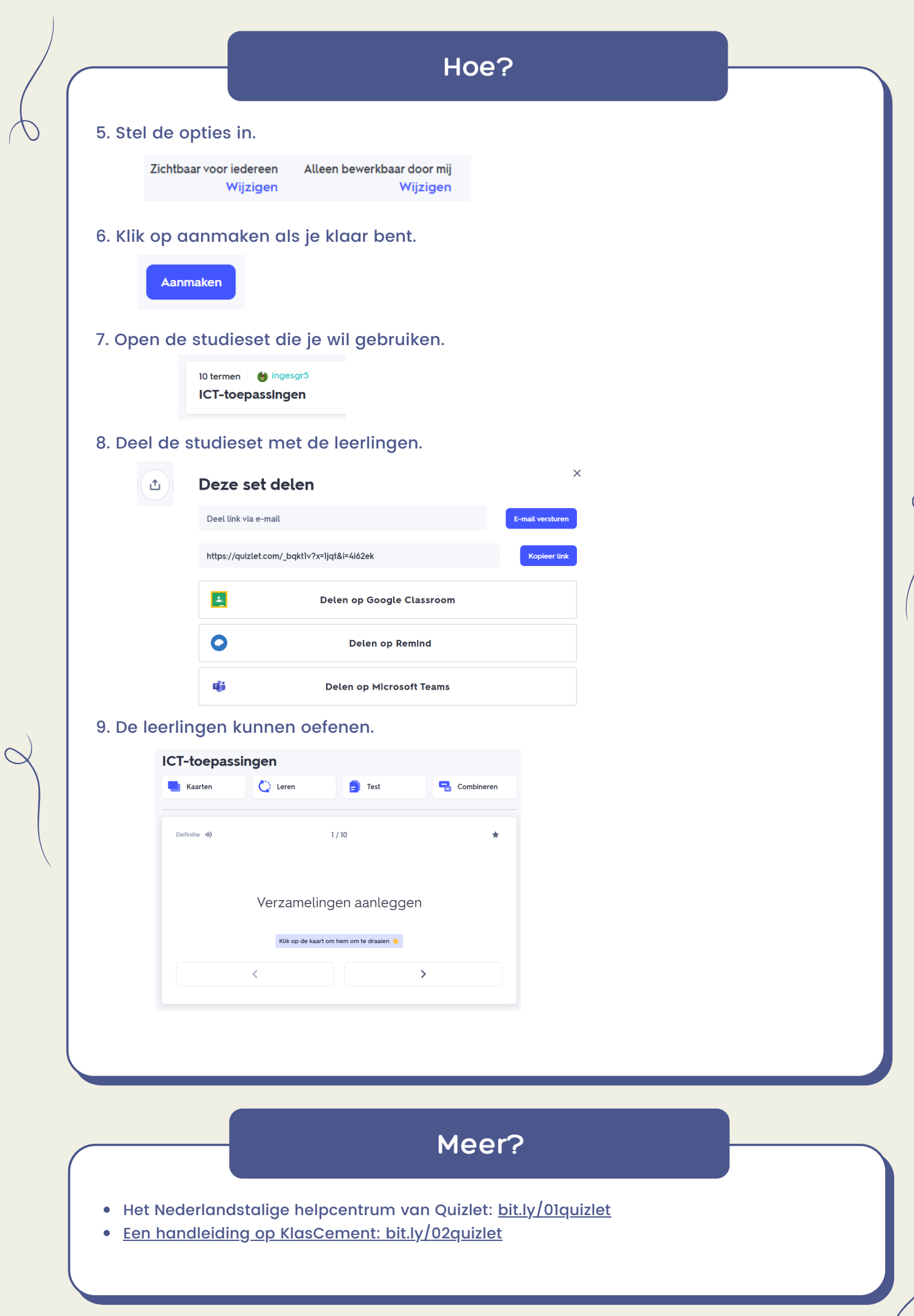